#### **DOCUMENTATION BIBLIOTHÈQUES**

# **Le service de repérage de l'information sur disque optique à l'École Polytechnique de Montréal**

Richard Dumont and Luc Foucault

Volume 38, Number 4, October–December 1992

URI:<https://id.erudit.org/iderudit/1028768ar> DOI:<https://doi.org/10.7202/1028768ar>

[See table of contents](https://www.erudit.org/en/journals/documentation/1992-v38-n4-documentation01711/)

### Publisher(s)

Association pour l'avancement des sciences et des techniques de la documentation (ASTED)

ISSN

0315-2340 (print) 2291-8949 (digital)

### [Explore this journal](https://www.erudit.org/en/journals/documentation/)

érudit

#### Cite this article

Dumont, R. & Foucault, L. (1992). Le service de repérage de l'information sur disque optique à l'École Polytechnique de Montréal. *Documentation et bibliothèques*, *38*(4), 197–202. https://doi.org/10.7202/1028768ar

Tous droits réservés © Association pour l'avancement des sciences et des techniques de la documentation (ASTED), 1992

This document is protected by copyright law. Use of the services of Érudit (including reproduction) is subject to its terms and conditions, which can be viewed online.

<https://apropos.erudit.org/en/users/policy-on-use/>

#### This article is disseminated and preserved by Érudit.

Érudit is a non-profit inter-university consortium of the Université de Montréal, Université Laval, and the Université du Québec à Montréal. Its mission is to promote and disseminate research.

<https://www.erudit.org/en/>

# **Le service de repérage de l'information sur disque optique à PÉcole Polytechnique de Montréal**

### **Richard Dumont**

responsable du Service de repérage de l'information sur disque optique (SRIDO) et du service de téléréférence École Polytechnique de Montréal

### **Luc Foucault**

bibliothécaire de référence responsable de la formation documentaire École Polytechnique de Montréal

### **L'École Polytechnique de Montréal**

La communauté polytechnicienne se compose essentiellement de 5 000 étudiants, 210 professeurs et 175 chercheurs, ce qui fait de l'École Polytechnique de Montréal la plus grande école de formation d'ingénieurs au Canada. Elle dispense des cours regroupés dans les secteurs suivants: génie biomédical, génie chimique, génie civil, génie électrique, génie énergétique, génie géologique, génie industriel, génie informatique, génie minier, génie des matériaux, génie mécanique, génie physique et mathématiques appliquées.

### **La bibliothèque**

Outre la clientèle universitaire traditionnelle (étudiants, professeurs, chercheurs), la bibliothèque dessert les clientèles extérieures telles qu'ingénieurs et industriels par l'intermédiaire du Service d'information documentaire de l'École Polytechnique (SIDEP). Créé en 1985, le SIDEP est un organisme à but non lucratif qui opère sur une base de recouvrement des frais encourus.

La collection de la bibliothèque comprend environ 120 000 monographies et rapports techniques, 950 abonnements à des périodiques et 30 000 normes techniques. Des catalogues industriels, des logiciels, des documents audiovisuels et des cartes complètent la collection.

Les banques de données sur disque optique existent depuis quelques années déjà et constituent des outils appréciables

dans l'arsenal du chercheur. Bien que la mise en place d'un service de repérage de l'information sur disque optique (SRIDO) requiert d'importantes ressources humaines et matérielles, les bibliothèques universitaires se doivent d'offrir un tel service. C'est dans ce contexte que le SRIDO a été instauré à la bibliothèque de Polytechnique. Cet article en présente l'implantation en insistant plus particulièrement sur la formation documentaire. Les choixd'équipements et de banques de données, la promotion effectuée, les statistiques d'utilisation, les impacts sur les autres services ainsi que les développements prévus sont également discutés.

### **Contexte initial**

Depuis le milieu des années 80, la bibliothèque s'intéressait aux banques de données sur disque optique et les développements étaient suivis avec attention. Au printemps 1989, la décision de mettre sur pied le SRIDO était arrêtée.

Nous devions d'abord choisir les banques de données qui répondaient aux besoins documentaires les plus pressants et dont l'utilisation anticipée justifierait les coûts d'abonnement. Quatre banques remplissaient ces critères: Compendex Plus, Applied Science & Technology, Books in Print Plus et Electre-Biblio (Livres disponibles). Alors que les deux premières visaient à satisfaire les besoins documentaires de notre clientèle, les deux dernières allaient devenir principalement un outil de travail pour le personnel du service des acquisitions de la bibliothèque.

Notre choix d'équipements fut surtout dicté parledésirdelimiterau minimum les interventions des usagers avec les lecteurs de disque optique, l'imprimante ou les commandes du DOS. Or, à elle seule, la banque de données Compendex Plus posait certaines contraintes matérielles. En effet, cette banque répartie sur cinq disques rendait souhaitable l'acquisition de plusieurs lecteurs afin de réduire les manipulations de disques par les usagers. Cette configuration permet aussi d'instaurer une interface de type «menu» pour gérer l'appel des banques de données, évitant ainsi l'utilisation des commandes du DOS. De plus, ces appareils éliminent l'entreposage des disques non utilisés et conséquemment leur circulation. Nous avons donc opté pour trois lecteurs multiples (tour à quatre lecteurs) fabriqués par la compagnie ONLINE. Dans le même esprit, nous avons choisi une imprimante laser de marque LaserJet III d'Hewlett Packard. En plus d'être silencieuse et rapide, elle réduit la manipulation de papier et permet de récupérer une partie des coûts d'impression en y adjoignant un contrôleur de copies (carte de débit). Finalement, deux micro-ordinateurs (IBM PS/2) sont venus compléter notre sélection d'équipements.

Pour financer l'achat des équipements et les abonnements d'une année aux banques, la bibliothèque a présenté une demande d'assistance financière de 36 500\$ à la Fondation de Polytechnique<sup>1</sup>. La

<sup>1.</sup> La Fondation de Polytechnique est un instrument de levées de fonds. Les sommes recueillies sont par la suite distribuées sous forme de bourses à des étudiants, de subventions à la recherche ou d'investissements (équipements, biens immobiliers).

demande fut acceptée intégralement. Les coûts d'abonnements aux banques de données pour les années subséquentes seraient défrayés par le budget régulier de la Bibliothèque.

### **Instauration**

L'instauration du SRIDO s'est effectuée graduellement (tableau 1). Cela nous a permis d'implanter adéquatement Compendex Plus, de nous assurer de la compatibilité et de la performance des équipements et de nous familiariser avec les logiciels d'interrogation. Le tableau 2 présente les principales difficultés techniques que nous avons rencontrées. Parallèlement, des politiques de fonctionnement ont été élaborées (tableau 3), de la documentation d'accompagnement a

été préparée et des activités de formation ont été mises sur pied.

En terminant, mentionnons que les coûts d'abonnement à certaines banques ont été défrayés par d'autres départements de l'École: CCinfo (santé et sécurité au travail), Sigma-aldrich (fiches toxicologiques) et Hydat (données hydrologiques canadiennes). À cet égard, un protocole d'entente pour le dépôt de documents sur disque optique à la Bibliothèque a été développé.

### **Promotion**

Outre les articles parus dans les journaux étudiants, trois activités de promotion majeures ont eu lieu. Avant même le lancement du service, un stand de démonstration a été tenu au café étudiant.

Cette activité de quelques heures a permis de constater que cette technologie suscitait de l'intérêt chez les étudiants. Plusieurs nous ont questionnés dans les semaines qui suivirent parfois sans même être allés au stand. Ensuite, il y a eu l'inauguration officielle du service auprès de la Direction de l'École. C'était pour nous l'occasion de remercier publiquement la Fondation de Polytechnique pour son support financier. Enfin, la dernière activité visait plus particulièrement les professeurs et les chercheurs de l'Ecole. Pour l'occasion, nous avions déplacé les équipements du SRIDO au Salon des professeurs pour unejournée entière. Deux bibliothécaires étaient sur place pour répondre aux questions et effectuer des démonstrations. Les professeurs avaient tous reçu préalablement un dossier

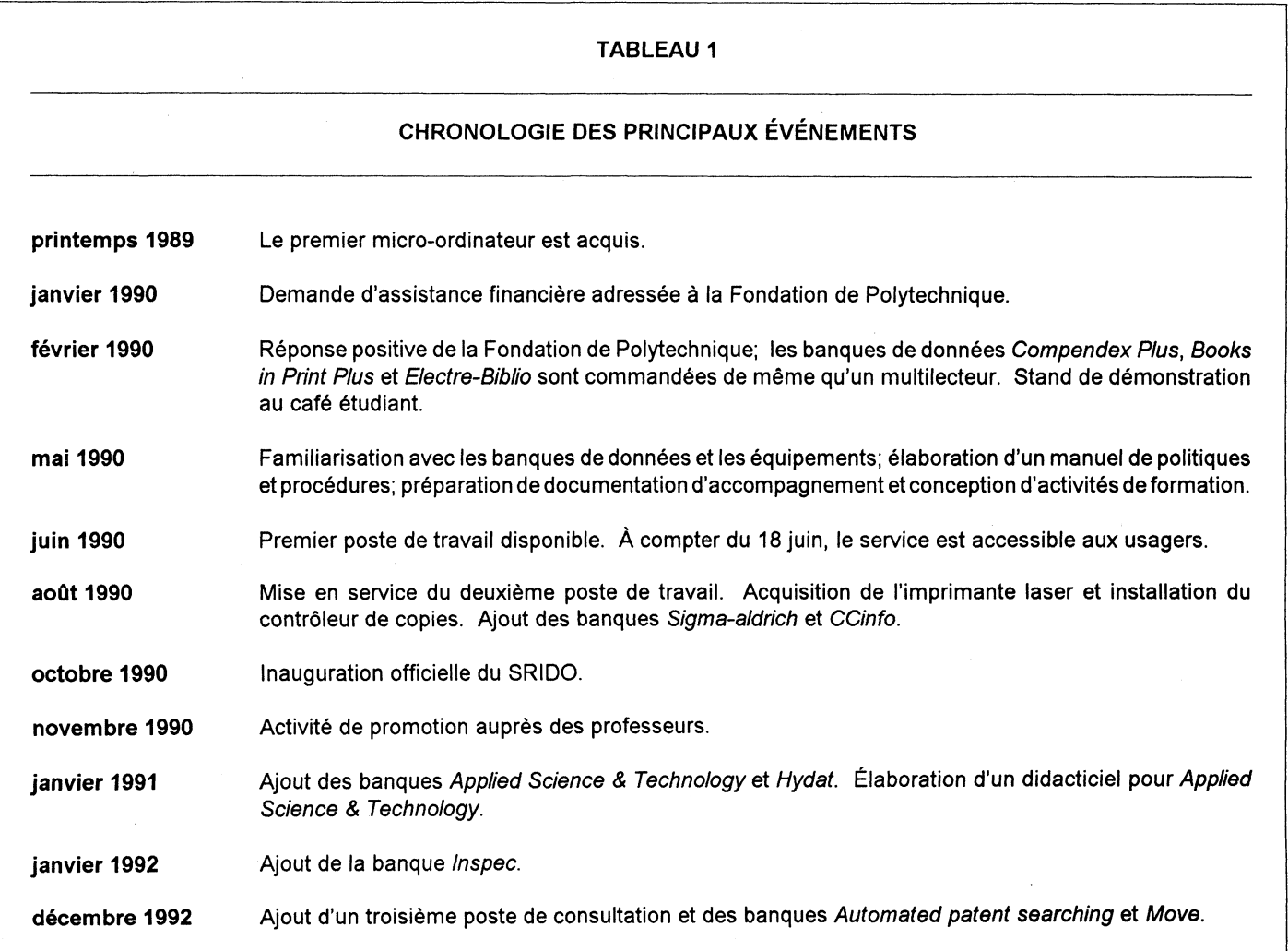

comprenant l'invitation, le dépliant du service et des fiches descriptives des banques de données.

### **Formation documentaire**

Afin de présenter un tableau complet de notre programme de formation docu-

mentaire pour les banques de données sur disque optique, nous dresserons d'abord un portrait de nos usagers. Deux dénominateurs communs les caractérisent. Premièrement, la plupart possèdent une culture informatique, ceci dû essentiellement à leur formation académique. Deuxièmement, peu d'usagers ont une formation

documentaire adéquate. A priori, la maîtrise de l'informatique constitue un apport positif. En effet, la connaissance de l'équipement informatique et la facilité relative à utiliser des logiciels, et conséquemment un logiciel d'interrogation d'une banque de données, contribuent à l'allégement de la formation. Toutefois, la combinaison de

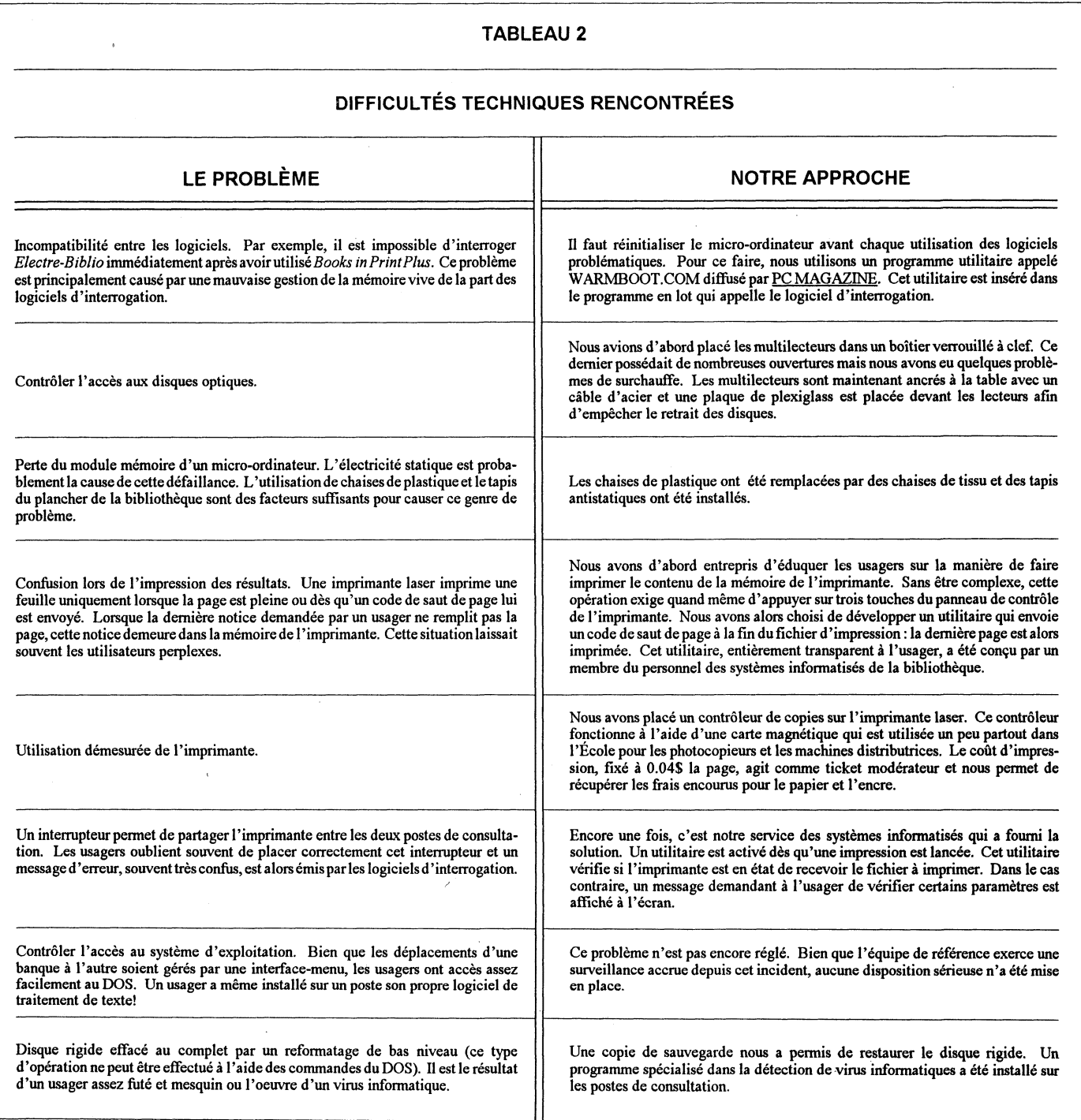

ces deux éléments, soit une forte culture informatique jumelée à une faible culture documentaire, peut défavoriser un usager. Se sentant relativement en confiance avec l'outil, l'usager s'assoit spontanément devant le poste de travail pour interroger une banque. Puisqu'il réussit à naviguer dans les menus et sous-menus et à obtenir des résultats, l'usager est non seulement persuadé d'avoir bien fait sa recherche mais il est souvent convaincu d'avoir su exploiter correctement les possibilités de recherche. Il repartira plus ou moins satisfait selon les informations obtenues, et même qu'advenant de piètres résultats, il remettra rarement en cause son inexpérience.

Sans en être conscients, nos usagers doivent non seulement posséder des connaissances liées à la micro-informatique (équipements, termes ou symboles) et à leur spécialité, mais aussi posséder des notions de base en bibliothéconomie pour effectuer correctement l'interrogation d'une banque de données. Plus précisément, ces connaissances comprennent les concepts d'indexation, de stratégies de recherche, etc. et certains termes tels que notices, descripteurs, etc. souvent rencontrés dans le monde documentaire. Un programme de formation doit donc permettre aux usagers d'acquérir les connaissances documentaires et informatiques; les connaissances liées à la spécialité demeurant sous

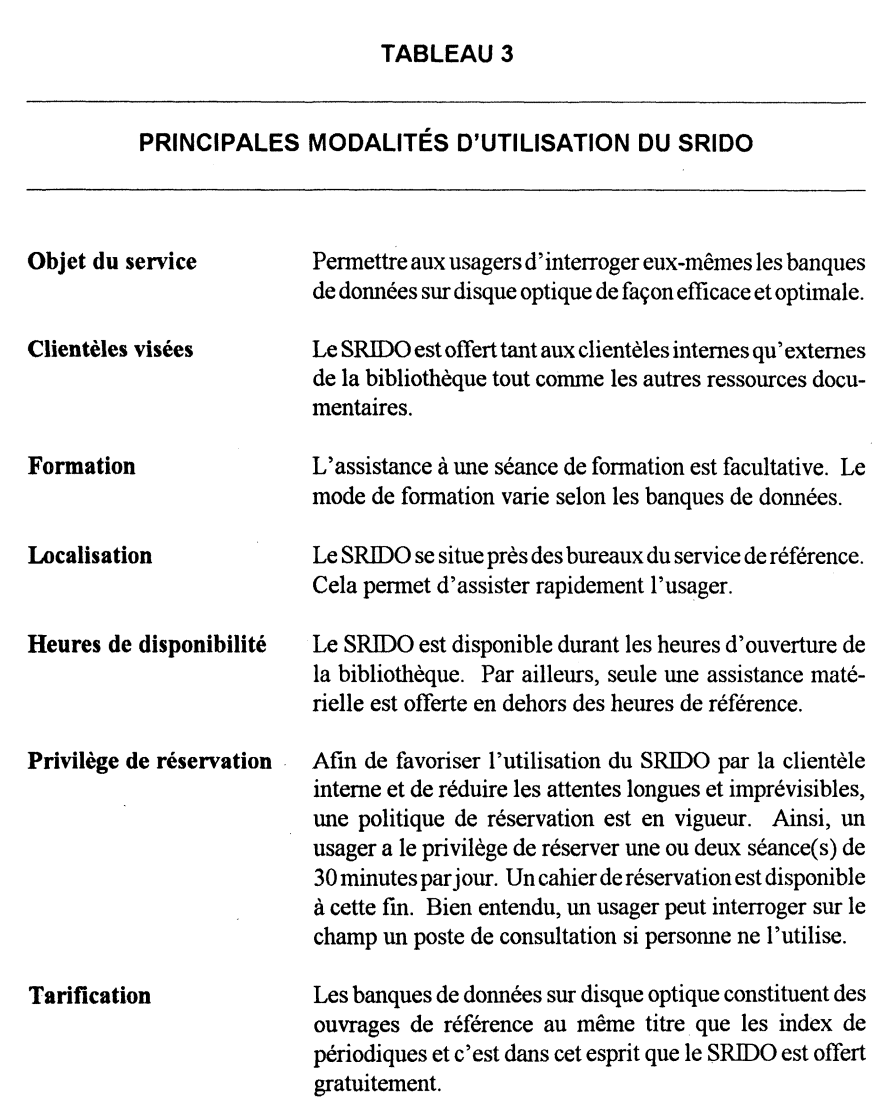

leur responsabilité. C'est pourquoi, notre programme de formation tient compte des quatre aspects suivants : 1) les procédures du service; 2) l'équipement informatique; 3) le logiciel d'interrogation de la banque; 4) la couverture, la structure et l'indexation de la banque.

Le programme doit également prendre en considération le contexte linguistique dans lequel nous sommes: nos usagers sont majoritairement francophones alors que le contenu et le logiciel d'interrogation des banques de données sont généralement en anglais. Cette situation pose certains problèmes spécifiques tant au niveau des utilisateurs que de la bibliothèque.

Chez les usagers, les problèmes les plus importants relèvent des connaissances limitées qu'ils ont de l'anglais. En plus de devoir connaître la traduction anglaise des termes de leur domaine, les usagers doivent maîtriser un minimum de vocabulaire. Par exemple, le terme Phrase ne signifie pas «phrase» mais bien «expression». La distinction entre les termes Entries et Records peut aussi être une source de confusion. Même la signification de Display, de Remove ou encore de When Done cause certaines difficultés d'interprétation.

Pour la bibliothèque, le problème principal qu'engendre l'exploitation d'une banque de données autre que de langue française est l'impossibilité d'utiliser directement la documentation fournie par le producteur. Aussi, la rédaction d'une documentation adéquate est donc souhaitable.

Notre programme de formation documentaire a donc été élaboré en considérant cet ensemble de facteurs. Ainsi, l'insistance a surtout été placée sur les connaissances bibliothéconomiques puisque c'est dans ce secteur que nos usagers montrent le plus de carences. L'informatique est également couverte mais d'une manière marginale. Déplus, le programme tient compte du contexte particulier occasionné par l'utilisation de l'anglais.

Nous avons décidé de laisserla formation facultative. Plusieurs raisons motivaient ce choix. D'abord, nous considérons que notre rôle est de favoriser, non pas d'obliger, une utilisation adéquate des

ressources. Deuxièmement, nous ne désirions pas instaurer des mesures visant à contrôler la présence des usagers à la formation. Finalement, l'interrogation des banques s'effectue généralement de manière conviviale.

L'approche choisie entre les divers modes de formation a été faite en fonction des banques de données et de la fréquence d'utilisation anticipée. Avec Compendex Plus et Inspec, nous avons adopté une «pédagogie traditionnelle», c'est-à-dire un guide de l'usager jumelé à une séance de formation facultative. En plus de faciliter l'apprentissage, cela permet à l'usager d'acquérir plus facilement les termes liés à la documentation. De juin 90 à septembre 92, 163 séances ont été données à 333 personnes, ce qui représente une moyenne mensuelle de six séances à raison dedeux personnes par séance.

Avec la banque AST, nous avons privilégié une formationà l'aide d'un didactitiel. En plus de permettre à l'usager de pro-

gresser à son propre rythme, le didacticiel assure une formation constante contrairement aux séances de formation données verbalement. Deux raisons ont motivé ce choix. Premièrement, la structure de la banque AST se prêtait bien à l'utilisation d'un didacticiel. En effet, l'absence de résumé, l'indexation limitée et la structure du logiciel d'interrogation favorisent cette approche. Deuxièmement, l'équipe de référence pouvait difficilement offrir des séances de formation sur une autre banque compte tenu de ses effectifs. Les statistiques d'utilisation du didacticiel indiquent qu'une vingtaine d'usagers le consultent mensuellement et y consacrent 7 minutes en moyenne.

Dans le cas des autres banques, nous avons jugé qu'il était préférable de donner uniquement des séances de formation sur demande. Nous estimons que leur utilisation esttrop restreinte pourjustifier l'investissement considérable de ressources qu'exigent l'élaboration de didacticiels ou des cours de formation. Du matériel di-

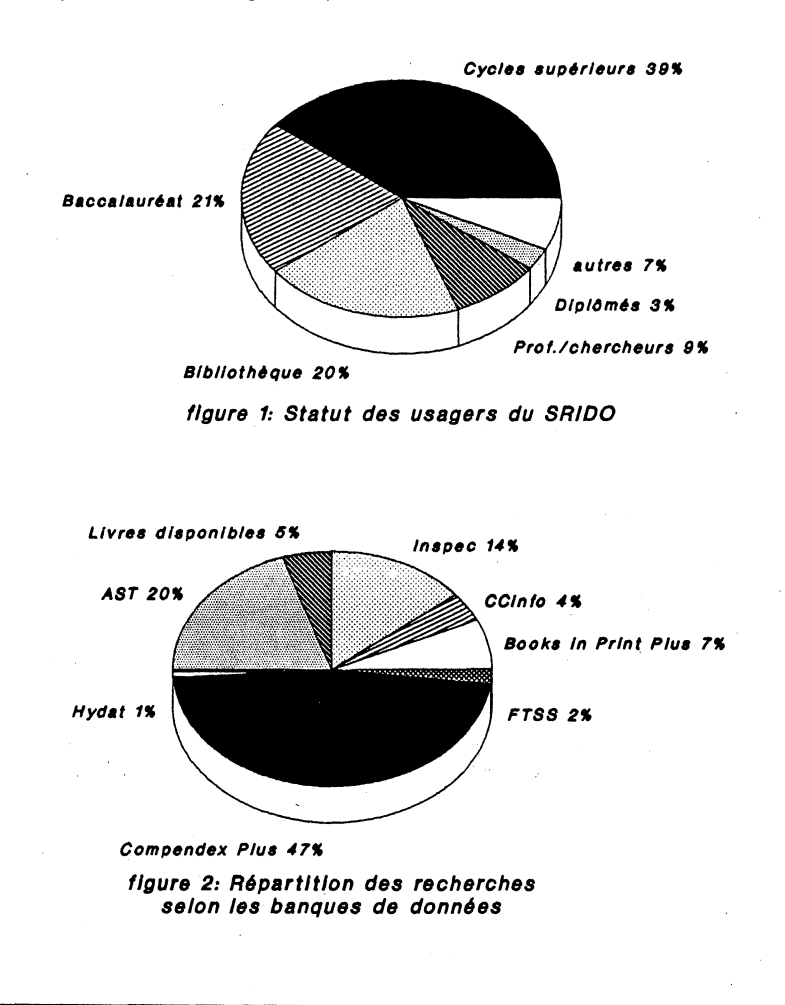

dactique sous forme de feuille synthèse a été conçu pour certaines banques. Finalement, la documentation d'accompagnement de chacune des banques de données sur disque optique est située près des postes de consultation. Les utilisateurs peuvent donc s'y référer en tout temps.

### Utilisation

Les statistiques d'utilisation du SRIDO sont recueillies automatiquement par un programme maison rédigé en langage C qui sert également d'interface-menu. Il prend en note le statut de l'usager, la banque de données interrogée, l'heure du début et de la fin de l'interrogation.

L'utilisation du SRIDO montre une progression continue depuis son inauguration en juin 1990. Toutefois, nous assistons depuis la session d'hiver 1992 à une stabilisation de l'achalandage à près de 700 interrogations mensuelles. De ce nombre, approximativement 30% des usagers se prévalent du privilège de réservation. Plusieurs personnes interrogent donc directement les banques de données lorsque les postes de consultation sont libres.

Les étudiants des cycles supérieurs constituent la principaleclientèledu SRIDO avec 39% des recherches (figure 1 ). Viennent ensuite les étudiants du baccalauréat et les employés de la bibliothèque avec chacun 20% des interrogations. L'emploi du SRIDO à plusieurs fins (sélection de la documentation, vérifications bibliographiques et recherches documentaires) explique son utilisation élevée par le personnel.

La figure 2 présente la répartition des recherches selon les différentes banques de données. Compendex Plus est de loin la banque la plus utilisée avec 47% des recherches, ce qui est compréhensible puisqu'elle couvre l'ingénierie dans son ensemble et qu'elle répond le mieux aux besoins des étudiants des cycles supérieurs, des professeurs/chercheurs et d'une partie du personnel de la bibliothèque.

#### Impacts

L'impact du SRIDO sur les autres services de la bibliothèque est difficilement quantifiable. Toutefois, une augmentation d'environ 5% du nombre de questions

à la référence et des demandes de prêts entre bibliothèques a été enregistrée. Quant au nombre de recherches informatisées, celui-ci a diminué de près de 30%.

Au niveau du personnel, des efforts soutenus sont placés tant dans l'élaboration d'outils documentaires que dans la formation elle-même. La gestion du SRIDO, c'est-à-dire les procédures d'utilisation, l'acquisition du matériel, la promotion, le développement de collection, la budgétisation, etc., exige également une somme importante de travail.

## **Développements futurs**

Deux autres banques seront mises en service en décembre 1992. Il s'agit de Automated Patent Searching (brevets américains) et de MOVE (automobiles et transport). D'autres banques sont également à l'étude actuellement; World Atlas, Languages of the World, El Page One et Standard Infodisk.

Nous prévoyons aussi mettre en place un réseau informatique afin d'assurer une meilleure diffusion des banques actuellement disponibles. De typologie à jeton circulant («token ring»), ce réseau sera géré à l'aide des logiciels d'exploitation OS/2 et OS/2 Lan Server. Les tests sont en cours et la mise en service devrait avoir lieu à l'hiver 1993. Il sera éventuellement relié au réseau de l'École. Parmi les autres projets, la rédaction d'une politique de développement de collection pour les ouvrages sur disque optique est en voie d'élaboration.

### **Conclusion**

Les principaux aspects reliés à la mise en place du service de repérage de l'information sur disque optique à l'École Polytechnique ont été passés en revue. Globalement, l'arrivée du SRIDO a rehaussé l'image de la Bibliothèque au sein de la communauté polytechnicienne tout en favorisant l'utilisation des services et

ressources existantes. Le personnel apprécie ce nouvel outil que sont les banques de données sur disque optique. Le SRIDO est maintenant un service important de la Bibliothèque et nous comptons sur sa popularité pour promouvoir d'autres services, telle la téléréférence.

En terminant, mentionnons également l'importance dedéterminer **préalablement**  les procédures d'utilisation du service et d'élaborer les principaux outils documentaires. Dans notre cas, cette étape fut très bénéfique puisqu'elle a favorisé une implantation harmonieuse du SRIDO. D'autre part, il est tout aussi important d'impliquer dès le départ toutes les sections concernées par un SRIDO. Par exemple, l'implication des systèmes informatisés est utile, voire nécessaire, à l'installation et la configuration des logiciels, à l'achat de matériel, etc. Nous l'avons réalisé un peu tardivement! C'est seulement au printemps 91 que les systèmes informatisés ont été officiellement chargés des aspects informatiques du SRIDO.

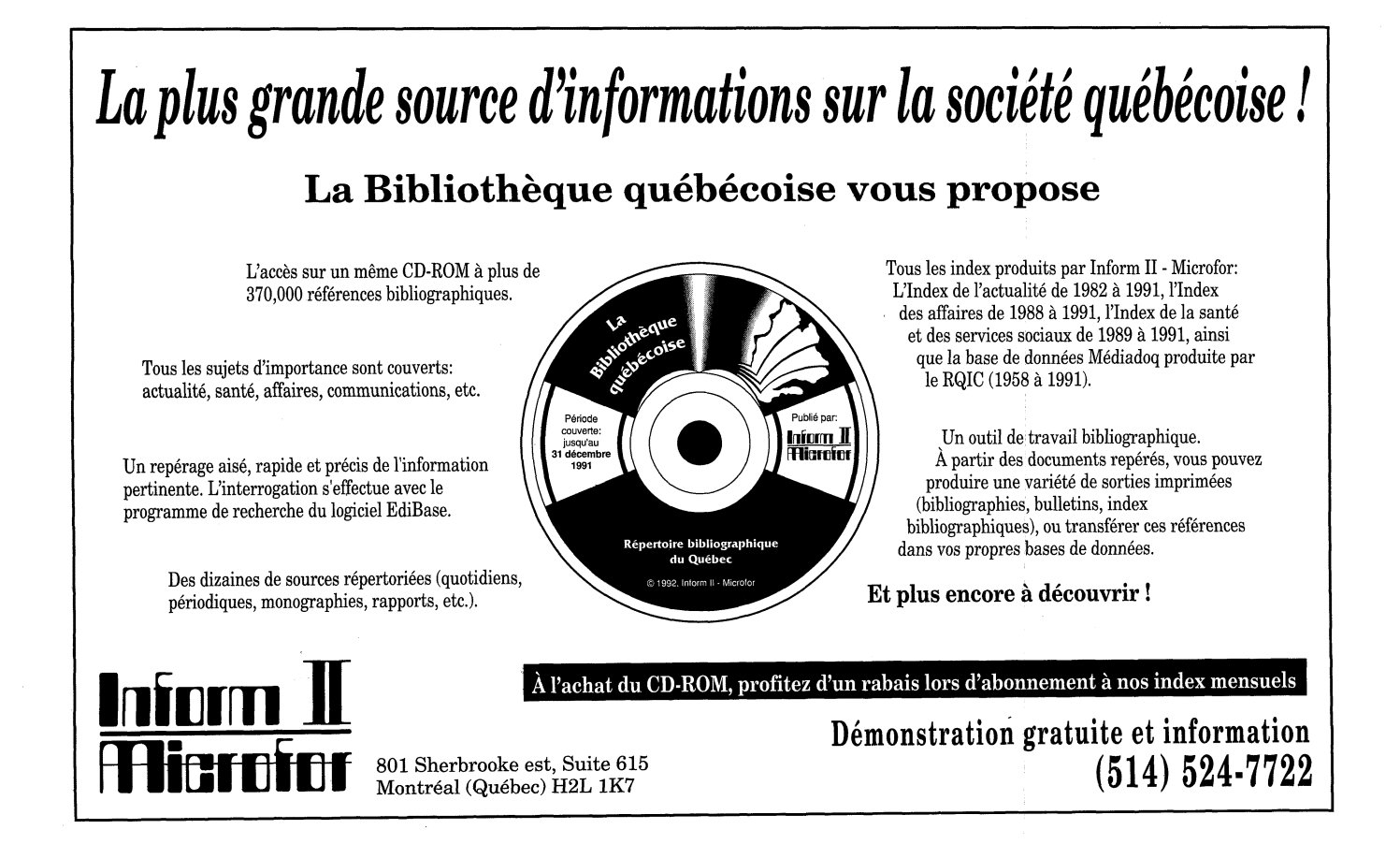